## $1)$ Présentation générale:

Ce principe de programmation inspiré de l'algorigramme ( ou algorithme), permet une représentation graphique claire et précise d'une suite d'opérations ou séquences à exécuter.

Celui-ci est souvent utilisé dans les systèmes automatisés, ce que je vous propose d'étudier!

Toutefois, ci celui-ci à le mérite d'être clair pour l'utilisateur, il est trés difficile à élaborer pour le concepteur. En effet, envisager toutes les possibilités crée des ramifications de plus en plus nombreuses, et donc complexes à gérer.

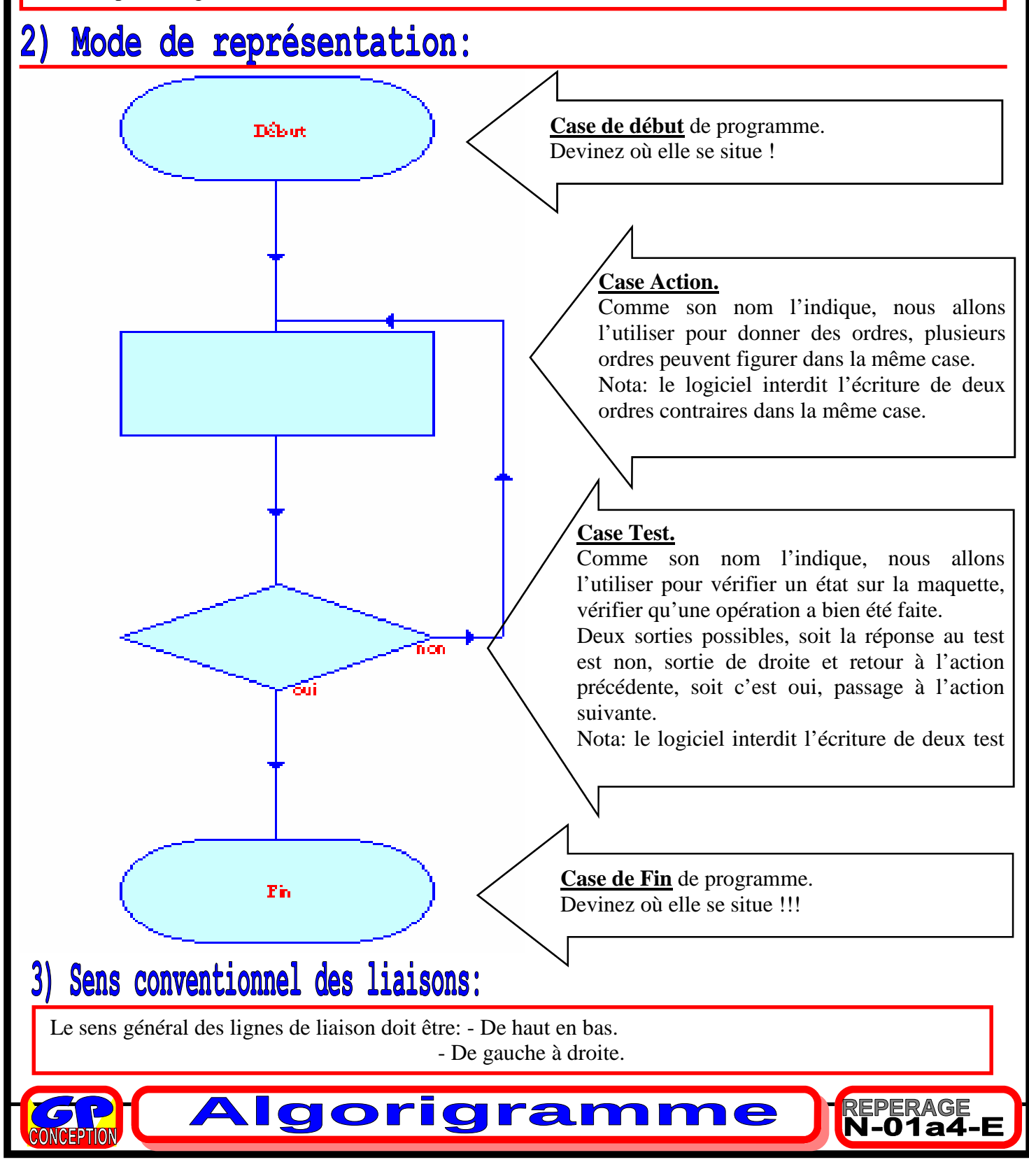